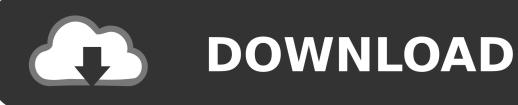

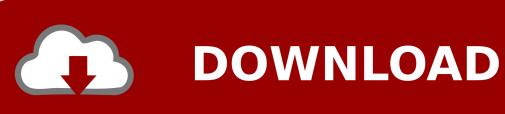

Apple Preview Download For Mac

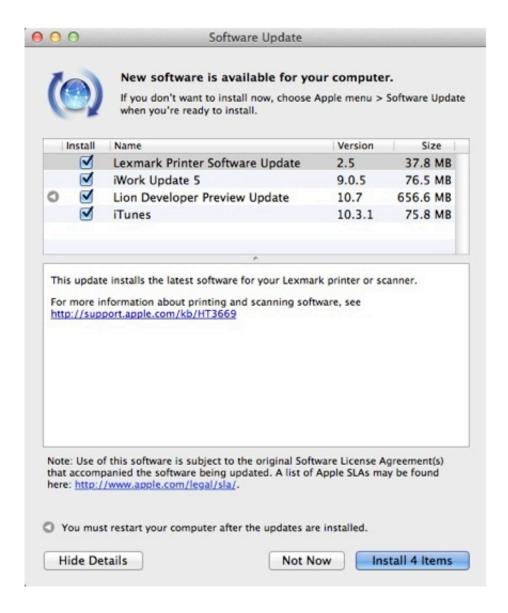

Apple Preview Download For Mac

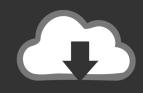

# **DOWNLOAD**

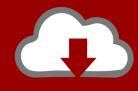

# DOWNLOAD

If you can't add text to a field, use a text box instead: Click the Text button in the markup toolbar, or choose Tools > Annotate > Text.. While many web sites direct you to download Adobe Reader to open PDFs, I recommend that you use Preview instead, as it's faster and less clunky than Reader, and it has more user-friendly annotation tools.

- 1. apple preview
- 2. apple preview signature
- 3. apple preview combine pdfs

To show the markup toolbar, click the Show Markup Toolbar button at the top of the window, or choose View > Show Markup Toolbar.. So iOS 14 gives you new ways to stay Preview is a PDF and image viewer made by Apple that comes installed with the Mac OS.. As a member of the Apple Beta Software Program, you can take part in shaping Apple software by test-driving pre-release versions and letting us know what you think.. Add textIn most PDFs, you can simply click a text field, then type to enter text in the field.. To show font, size, and color options for text in a text box, click the Text Style button in the markup toolbar.

### apple preview

apple preview, apple preview edit pdf, apple preview signature, apple preview crop, apple preview combine pdfs, apple preview for windows, apple preview download, apple preview reduce file size, apple preview redact, apple preview insert image Old English Font Free Download For Mac

Get the latest layout technologies, visual effects, developer tools, and more, so you can provide input on how they are implemented and deliver a best-in-class user experience on all Apple devices.. The Preview app on Mac opens PDF files and image documents, and also allows for the easiest way to search PDF files for contextual term matches on a Mac.. Safari Technology Preview gives you an early look at upcoming web technologies in macOS and iOS.. Apple Beta Software Program Help make the next releases of iOS, iPadOS, macOS, tvOS and watchOS our best yet. install sap license from os

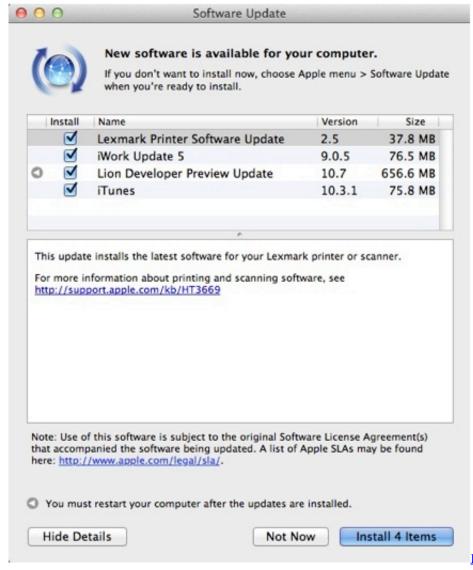

**Icloud Bypass Tool Download For Mac** 

### apple preview signature

#### Unduh Font Graffiti Bubble Classic Dafont

Safari Technology Preview gives you an early look at upcoming web technologies in macOS and iOS.. Get the latest layout technologies, visual effects, developer tools, and more, so you can provide input on how they are implemented and deliver a best-in-class user experience on all Apple devices. W D Gann Pdf

## apple preview combine pdfs

#### Yamaha Yz 125 Engine Serial Number

Preview Software For MacDownload Apple Mac SoftwareApple PreviewMark up PDFsUse the markup toolbar in Preview to add text and comments, sign documents, highlight text, and more.. To remove a highlight, Control-click the text, then choose Remove Highlight Add notes.. Additional DownloadsGet the latest beta and older versions of Xcode To view downloads, simply sign in with your Apple ID.. Apple PreviewMac Preview AppDownload Preview For MacPreview Software For MacKeeping in touch has never been more essential.. Even better, Preview can search in PDF files for matches across multiple pages, and it

actually highlights each match in bright yellow making it remarkably easy to quickly locate search.. When highlight mode is on, highlights appear when you select text To change the highlight color or switch to strikethrough or underline, click next to the Highlight button, then choose an option.. To move the text box, just drag it Highlight textTo turn highlight mode on or off, click the Highlight button in the toolbar. 773a7aa168 One Night Stand Download Game Free

773a7aa168

**Bubble Crackle Game**